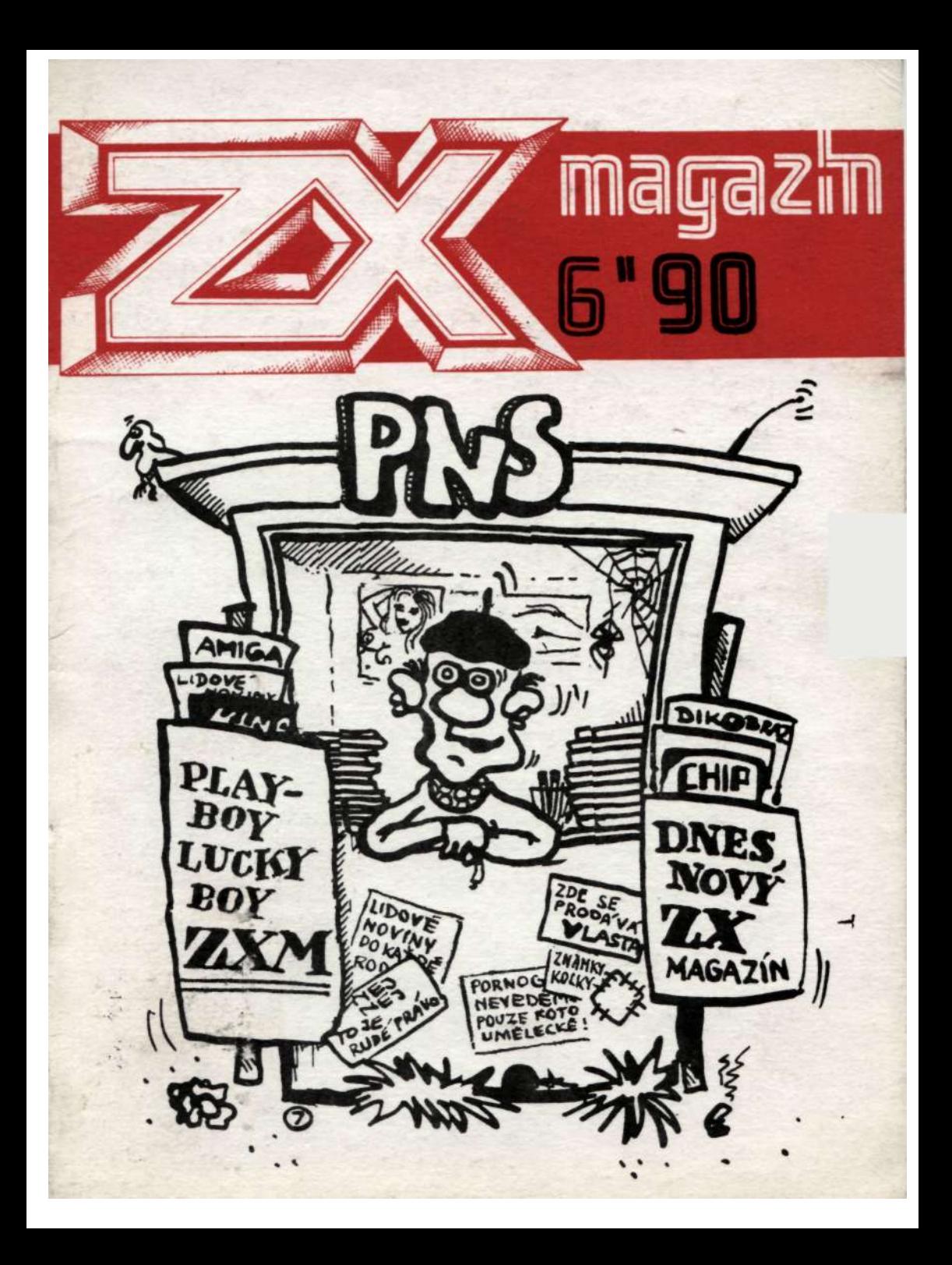

CONCEIVED AND PRODUCT Redakee<br>na secomto<br>na stemto<br>na stemto Šéfredaktor: David Hertl Grafická úprava: Ondřej Kafka Zde Vladimír Kolenský zarzen!  $m\breve{\epsilon}$ Spolupracovníci: Pavel Maňas  $by't$ Ing. Jan Drexler **Ing Petr Mihula** Kdo znatii, obsah, Ing Ondřej Mihula **Ing.Petr Veselý** Vladimír Kolenský ten to... ale nestiham Printed in Czechoslovakia **NAŠE ADRESA:** ctenari stejne ZX magazín **B.Němcové 127** obsah 43923 Lenešice nepotrebují ZХ magazín nejstarší soukromý československý časopis, zabývající problematikou počítačů standartu Sinclair. Založen v květnu 1988. Vydává David Herti ve spolupráci s Ondřejem Kafkou. Vydávání povoleno pod registračním číslem MK ČR 5294. Mezinárodní indexové číslo /MIC/ 47  $D_{1}$ k... 845. Vychází 6x do roka.

# INF

Srdečně zdravíme všechny čtenáře ZX magazínu a sdělujeme jim, že v rámci šetření místem jsme se rozhodli sloučit úvodník s rubrikou INFO. Dnešní zprávy byly připraveny v srpnu 1990.

- firma MGT, vyrábějící počítače SAM, o kterých jsme jako jedni z prvních v ČSR přinesli konkrétní informaci, vybudovala svoje zastoupení v

Praze, na Vinohradech, ve Slezské ulici. Na telefonu 251474 jsme se od pana Luňáka dozvěděli, že od srpna začínají s prodejem prvních 40 kusů počítačů SAM, prozatím jen za tvrdší měnu než české a slovenské federativní koruny. Bez disketové jednotky pořídíte počítač za 429 DEM, s jednou disketovou jednotkou za 599 DEM. Od ledna 1991 by měl počítač stát cca 8000 Kčs bez a 10000 Kčs s disketovou jednotkou

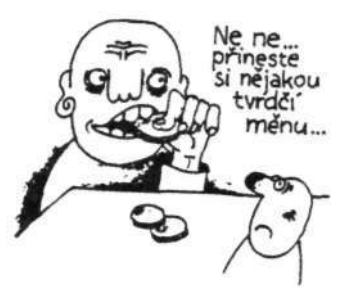

- po rozeslání čísla 5/90 se nám nahrnulo mnoho žádostí o zaslání starších čísel. Rádi bychom upozornili, že žádná starší čísla již nemáme k dispozici, náš náklad byl v podstatě vždy 100% rozebrán. Připravujeme ale reprint některých nejúspěšnějších článků v samostatné publikaci

- zájemcům sdělujeme, že připravujeme vydávání dalších materiálů, nejen našeho časopisu. Jedná se především o manuály, programy na kazetách a později snad i sborníky v duchu tradice Karolínky. Protože do dnešního dne se nám nepodařilo uzavřít konkrétní nabídkový list, napište si tak za týden-dva a přiložte korunovou známku

- výpomoc pro našeho odběratele: pokud víte o někom, kdo má k dispozici manuál na tiskárnu Seikosha GP-500 AS, dejte vědět na:

František Rauscher, V boroví 232, 25228 Černošice

- koncem května mělo být již hotové nové Fifo, ale zatím nám do redakce nedorazilo, takže nemůžeme poinformovat

- pan Bohumil Levý z Chomutova nám zaslal adresu další firmy, která Vám opraví ZXS: je to Kovoslužba, Dostálova 10, Praha 6 - Petřiny, tel 353082. Výměna klávesnice pro "Deltu" přišla na 335,80 Kčs (85,- Kčs materiál, 209,- Kčs práce, 41,80 Kčs jako 20% expesní příplatek - oprava hotova v den příjmu). Dnes bez komentáře

- u Děčína vychází soukromý bulletin "Amatérský programátor", o jeho úrovni si pohovoříme někdy příště

- nejsme zatím schopni nahrávat dle Vašich přání plné kazety programů, neboť na to "nejsou lidi". Jednotlivé programy Vám může dodat Pavel Maňas - viz "Progbase"

- v Plzni vyšlo první číslo časopisu "Spectrum Software Servis"., ve kterém se jeho autor a vydavatel Vladimír Ira zmiňuje také o ZX magazínu v tom smyslu, že "se již dlouhou dobu pokoušíme vydat kazetu programů k ZXS" - což je informace, kterou tímto dementujeme - o ničem takovém neuvažujeme a nic takového už vůbec nepřipravujeme. Informace je chybná a neodpovídá skutečnosti.

\_\_\_\_\_\_\_\_\_\_\_\_\_\_\_\_\_\_\_\_\_\_\_\_\_\_\_\_\_\_\_\_\_\_\_\_\_\_\_\_\_\_\_\_\_\_\_\_\_\_\_\_\_\_\_\_\_\_\_\_\_\_\_\_\_

# POKE<sub>2</sub>

Battle Zone - 44641,0 Blade Alley - 58201,0 Blind Alley - 25284,0 Blue Max - 43983,195: 43984,163 nebo 43985,167 Blomber Man - 34652,0 Booty - 58294,0 (životy) Bruce Lee - 51795,0 (životy - první hráč), nebo 51803,0 (životy - druhý hráč) Black Hawk - 34695,183 Cannon Ball - 32807,x (za -x- dosaď počet životů) nebo 32957,0 (životy) Cookie - 26197,0 (nevyletují odpokdy): 28698,0 (životy) nebo 28697,0 Cyclone - 37536,0 (životy) nebo 33429,0 (čas) Cavern Fighter - 31685,0 nebo 31685,0 Chuckie Egg - 425083

\_\_\_\_\_\_\_\_\_\_\_\_\_\_\_\_\_\_\_\_\_\_\_\_\_\_\_\_\_\_\_\_\_\_\_\_\_\_\_\_\_\_\_\_\_\_\_\_\_\_\_\_\_\_\_\_\_\_\_\_\_\_\_\_\_

**Basil - 41296,0 (nekonečný počet životů)** 

**Battle Race - 44641,0** 

**Batty - 48437,0** 

**Black Hawk - 34695,183 (nekonečný počet životů)** 

**Bomb Jack - 48984,0m(nekonečný počet životů): pro originální verzi:** 

**\_\_\_\_\_\_\_\_\_\_\_\_\_\_\_\_\_\_\_\_\_\_\_\_\_\_\_\_\_\_\_\_\_\_\_\_\_\_\_\_\_\_\_\_\_\_\_\_\_\_\_\_\_\_\_\_\_\_\_\_\_\_\_\_\_\_\_\_** 

**20 CLEAR 29877: LOAD""CODE** 

**30 POKE 65236,70: POKE 65237,85: POKE 65274,71** 

**40 FOR n=65516 TO 65520: READ a: POKE n,a** 

**50 NEXR n** 

- **60 DATA 62,0 50,88,191**
- **70 RANDOMIZE USR 65465**

**Bomb Scare - 56777,0 (nekonečný počet životů): pro jednotlivé teleporty platí tyto následující kódy:** 

- **1 ZEPHA**
- **2 XYLEM**
- **3 CRYPT**
- **4 ASTRA**
- **5 DELTA**
- **6 YTRON**
- **7 NITRO**
- **8 QUART**

**Boulder Dash 2 - 26028,0: 26029,0: 26030,0 - zastoupení času** 

**31480,0: 31481,0:31482,0 - nekonečný počet životů** 

**Bounty Bob - 50955,x (x = počet životů) - nutno provést v Copy-Copy v nejdelší části hry, nahrané od adresy 24800** 

**Bug Eyes - 10 LOAD""CODE: POKE 36037,201: RANDOMIZE USR 36000: POKE 43393,0: RANDOMIZE USR 42208** 

**Barbarian (od MH) - 37480,12** 

**Barbarian 2 - 37840,12** 

**Basil Great Detectiv - 27418,0** 

**Bionic Commando - 34690,0 (přes MF1)** 

**Black Lamp - 33606,127 nebo 34487,127** 

**BMX Simulátor - 49264,0** 

**Bubble Bobble - 39269,0:39270,0** 

**Buggy Boy - 39086,0** 

**\_\_\_\_\_\_\_\_\_\_\_\_\_\_\_\_\_\_\_\_\_\_\_\_\_\_\_\_\_\_\_\_\_\_\_\_\_\_\_\_\_\_\_\_\_\_\_\_\_\_\_\_\_\_\_\_\_\_\_\_\_\_\_\_\_** 

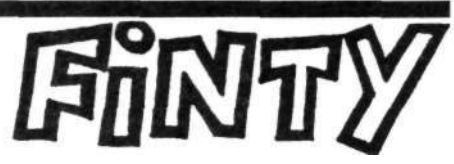

I dnešní programátorské finty pro vás připravil J. Kaiser

#### Program pro pokračování

- 9230 REM Pokračováni zmačkni cokoliv
- 9231 PAPER 2: INK 9: PAPER 6: CLS
- 9232 PRINT AT 21,0; FLASH 1; "PRO POKRAČOVANÍ STISKNI COKOLIV": PAUSE 100
- 9233 IF INKEY\$="" AND IN 65278=255 AND IN 32766=255 THEN GOTO 9233
- 9234 CLS

#### Podprogram pro pokračování programu

- 9020 REM Pokračováni
- 9021 BORDER 0: INK 9: PAPER 6: CLS
- 9022 PRINT AT 21,0; BRIGHT 1; "PRO POKRAČOVANÍ STISKNI COKOLIV" 9023 PAUSE 0
- 9024 CLS
- 9025 REM na tento řádek doplň GO TO x, kde -x- je číslo řádku, na který chceš pokračovat

#### Program otáčení písmen

- 9600 REM Program pro otáčeni pismen
- 9601 REM Strojový kód po spuštění lze nahrát SAVE "rotace" CODE 65300,60 (pouze strojový kód)
- 9602 CLEAR 65299: LET a=65299
- 9603 FOR k=100 TO 105
- 9604 LET s=0

$$
\overline{\phantom{0}}^{4}
$$

9605  $FOR = 1 TO 10$ 

9606 LET  $a=a+1$ : READ b: POKE  $a \leq b$ : LET  $s=s+b$ : NEXT i

```
9607 READ m: IF a <> s THEN PRINT "Chybná data v položce": k
9608 NEXT k
```
- 9609 DATA 58,176,92,254,24,210,134,12,205,158,1323
- 9610 DATA 14,58,177,92,254,32,210,134,12,133,1116
- 9611 DATA 111,229,17,80,255,6,8,126,18,19,869

```
9612 DATA 36,16,250,225,14,8,221,33,80,255,1138
```
- 9613 DATA 6,8,221,203,0,46,203,22,221,36,965
- 9614 DATA 16,246,36,13,32,236,201,201,201,0,1182
- 9615 INPUT "Ve kterém sloupci /0-31/"; m
- 9616 REM Vlastni program pro otáčeni
- 9617 LET a\$ = "TEST OTÁČENI PÍSMEN"
- 9618 POKE 23729,m
- 9619 LET a= 1: FOR k=21 to /22-LEN a\$/ STEP -1: POKE 23728,K
- 9620 PRINT AT k,m;  $a\frac{f}{a}$  TO  $a/$
- 9621 REM Jeden příkaz RAND USR 65300 otáčí písmo o 90 stupňů
- 9622 RANDOMIZE USR 65300: RANDOMIZE USR 65300

9623 LET  $a=a+1$ : NEXT k

## UR4

*Uvedené rozhraní pro počítače řady ZX Spectrum (vyjma Didaktik Gama) vyrábí a za 580 Kčs prodává Tesla Kolín.* 

\_\_\_\_\_\_\_\_\_\_\_\_\_\_\_\_\_\_\_\_\_\_\_\_\_\_\_\_\_\_\_\_\_\_\_\_\_\_\_\_\_\_\_\_\_\_\_\_\_\_\_\_\_\_\_\_\_\_\_\_\_\_\_\_\_\_\_\_

*Jedná se o obvod 8255A s 3x8 vedenými na konektory FRB a Cannon (pro ovladač Kempston).* 

*Dále je použit obvod 74ALS04, stabilizátor 7805 a tlačítko RESET. Napájení je z vývodu + 9V počítače, odběr je asi 130 mA.* 

*Zapojení je klasické a spíše amatérské, než profesionální. Tak např. pro získání signálu vybavení pro 8255 se nepoužívá logika TTL, ale dvě diody s odporem. Pomineme-li skutečnost, že jednu z těchto diod by bylo možné ušetřit, má použité zapojení řadu nevýhod. Zbytečně zatěžuje sběrnici počítače a dále jsou komplikace u periférií, které používají přímý přístup do* 

*paměti, neboť po uvolnění sběrnice mikroprocesorem diody přes odpor uzemňují přivedené signály. Navíc signál pro vybavení 8255 nelze využít pro buzení obvodu TTL, což vadí např. při připojení stavebnice Teletextu ze 602. ZO Svazarmu, která tento signál vyžaduje. Přitom zbylých 5 investorů obvodu ALS 04 nesmyslně využitých pro negaci signálu z ovladače šlo použít právě k výše uvedenému účelu, případně použít i lepší řešení, např. s IO 74AL205.* 

*Rozhraní bohužel nemá průchozí konektor, takže bez úpravy jej jednoduše nelze připojit k ZXS s jinou periférií, např. s disketovou jednotkou. V návodu se uvádí, že díky vestavěnému stabilizátoru napětí není zatěžován stabilizátor počítače. Přitom odběr rozhraní není tak velký, že by to stabilizátor uvnitř ZXS nesnesl. Důvodem použití stabilizátoru, který tak zbytečně zvyšuje cenu rozhraní, je spíše skutečnost, aby po připojení k Didaktiku Gama, který nemá vývod + 9V., nedošlo ke kolizi s již vestavěným 8255A.* 

*Domnívám se, že by bylo lépe rozhraní napájet z vývodu +5V a tím ušetřit stabilizátor, jak je to v podobných zapojeních, např. podle AR obvyklé a do návodu dát poznámku, že jej nelze využívat s Didaktikem. Jinak si totiž neznalý uživatel podle informací v návodu myslí, že s Didaktikem by zapojení chodilo, pokud by přivedl na příslušný vývodu + 9V. Z návodu není jasné, do jaké míry je zapojení konektoru FRB kompatibilní např. s konektorem paralelního rozhraní u Didaktiku Gama. Rovněž chybí protikus konektoru FRB, na který by bylo možné připojovat periferie. Konektor pro ZXS je zase zbytečně dlouhý a při výrobě tak vzniká jeho řezáním nevyužitelný odpad. Přitom by bylo možné jeden kus konektoru WK po rozříznutí použit pro dvě krabičky UR 4 bez jakéhokoliv odpadu, čímž by se snížila výrobní cena. K profesionálnímu vzhledu UR4 rozhodně nepřispívá míchání českých /OVLADAČ/ a anglických /RESET/ nápisů na krabičce. V návodu tu a tam nalezneme technické patvary, jako např. "snulování rozhraní" (zřejmě myšleno vynulování), "stav nastavení" apod.* 

*Přes uvedené nedostatky lze rozhraní UR-4 považovat za poměrně zdařilý a užitečný výrobek pro ZXS. Uživatel na některé uvedené nevýhody nemusí narazit, pokud zrovna nebude potřebovat připojit Teletext ze 602. ZO Svazarmu, případně pokud nebude používat současně periférii s přímým přístupem do paměti /DMA/ např. moderní diskové řadiče, Slomo Speed Controlera další. Přesto bychom se přimlouvali za jejich odstranění, ať jimi nejsou zbytečně zatěžováni soukromníci. Určitě by se to projevilo i na* 

*snížení výrobní ceny. Vždyť jen uživatelů Teletextu z produkce 602. ZO Svazarmu, kteří budou nuceni koupit a nechat si upravit UR-4, je více než dost.* 

*\_\_\_\_\_\_\_\_\_\_\_\_\_\_\_\_\_\_\_\_\_\_\_\_\_\_\_\_\_\_\_\_\_\_\_\_\_\_\_\_\_\_\_\_\_\_\_\_\_\_\_\_\_\_\_\_\_* 

*/pro ZXM napsal -rex-/* 

### **Tuzemské firemní zapisovače pro ZXS**

*Pomineme-li oblíbenou a* v *"ZX Code" komentovanou stavebnici ALFI, a také cenově nedostupný Colorgraf 0512 (asi 20000 Kčs), je jedním z prodávaných zapisovačů Minigraf 0507 od Aritmy (cca 5000 Kčs, stavebnice asi 2500 Kčs). Stručný popis byl uveden v AR 2/88. Doplňme tolik, že mimo součástek spínaného zdroje obsahuje 9 tranzistorů, 7 IO typu TTL a 11 diod. Uvedených 7 IO by bylo možné ušetřit, pokud by jejich funkci kódové konverze převzal Z80 a program v ZXS.* 

*Výhodou oproti jiným tuzemských zapisovačům je šroubovicová hřídel pro pohon vozíku s perem zaručující dobrou opakovatelnost a přesnost polohy ve směru osy Y, malé rozměry, skladnost, možnost použití i obyčejných fixů pro kreslení a dále zamezení stopy přesunu zvednutého pera při nerovnostech papíru (je mírně prohnut). K ovládání se dá po drobné úpravě adres V/V použít i IF typu Soldán, či univerzální rozhraní UR-4.* 

*Nevýhodou je nutnost fixování pera šroubkem (pro výměnu musíme mít po ruce šroubovák), dále nemalá cena hotového výrobku i stavebnice. Dodávaný program se 14 příkazy sice pro začátek stačí, ale lépe je přizpůsobit zapisovači lepší, i když delší programy, např. pro zapisovače řady XY41nn.* 

*Zapisovače XY 4130 a 4150 z Laboratorních přístrojů Praha jsou přibližně stejně drahé, jako Minigraf. Oproti němu mají o něco větší rychlost pohybu pera - 100mm/s a trochu jemnější krok -0,1 mm.* 

*Všechny výrobky uvedené řady kreslí jen jedním perem na formát A4. Některé funkce (posuv papíru) lze ovládat i manuálně tlačítky na řídícím panelu. Obslužný program má 25 příkazů, které tvoří celkem slušnou náhradu jazyka HP-GL. Můžeme nejen vynášet vektory, body, kružnice, kruhové oblouky, výpis řetězců i českých znaků se zadanou velikostí, sklonem, směrem, volit typy čar, ověřovat meze kresby, formátovat výpis,* 

*přepínat rohové body, manuálně ovládat posuv, kopírovat obrazovku, ale zejména zadávat měřítko kresby (libovolně zvětšovat a zmenšovat). Škoda, že chybí simulovaný výstup příkazů na obrazovku, jako u programu MZXS pro Minigraf. Manuál o 38 stranách A4 příkazy přehledně popisuje a uvádí i základní informace o vstupních bodech a částech programu.* 

*Slabinou je nutnost dvojího šroubování per (jednak pera do pouzdra, dále pouzdra do držáku), potřeba použití speciálních a drahých per (lze využít i technická pera s tuží). Posuv vozíku pera lankem není zrovna ideální. Při nesrovnalostech nebo špatném vložení papíru se stává, že i zvednuté pero za sebou při přesunu nechá stopu (chybí pruh papíru). Styk využívá oproti Minigrafu i zpětnovazební signál, ale reaguje nikoliv na datová, ale adresová slova, takže dochází k zrcadlení na rozsáhlém adresovém prostoru a kolizi s příp. jinými zařízeními V/V. Naštěstí lze program upravit pro IF Soldáti či rozhraní UR-4 bez uvedené nevýhody.* 

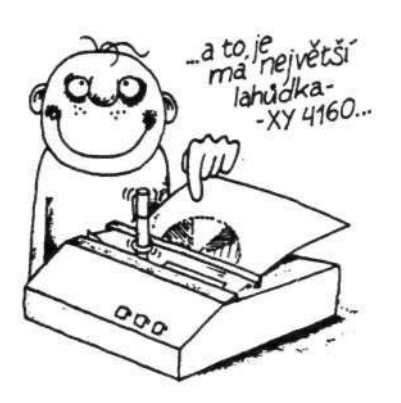

*Lahůdkou - alespoň po programové stránce - je zatím poslední výrobek řady - zapisovač XY 4160. Mechaniku včetně skříňky a mech. vlastností dědí po svých předchůdcích řady XY 41nn, po programové stránce je vybaven stykem RS 232 a má vestavěný interpreter jazyka HP-GL (Hewlett-Packard Graphics Language), který je světovým standardem ve třídě PC pro ovládání zapisovačů. To znamená, že jej lze bez úprav připojit např. k počítačům typu IBM PC a k ZX Spectru - IF1, Spectru 128k, k ZXS - 2 bez potřeby nahrávat obslužný program.* 

*Oproti srovnatelnému zapisovači např. Hewlett-Packard HP 7470 s HP-GL umí asi 11 z 55 příkazů navíc, čímž usnadňuje např. šrafování ploch histogramu, kresbu kruhových výsečí pro kruhové diagramy, rotaci souřadnic (zde jen záměna os x,y), libovolnou tloušťku znaku postupným vypsáním, nechybí česká a řecká abeceda a ani azbuka.* 

*Přesto jsou zde některé drobné nevýhody, které by výrobce mohl u tohoto jinak dobrého výrobku odstranit. Např. spínače DIL pro nastavení parametrů přenosu by měly být přístupné na zadní straně skříňky a ne kvůli nim muset povolovat 7 šroubů. Rovněž manuální nastavování 4 stavů* 

*(VLOŽ, MANUÁL, PROVOZ, UKAŽ) je nepraktické, zdržuje a uživatel si těžko bez stavového diagramu přechodů zapamatuje posloupnosti tlačítek. Zapisovač po zapnutí např. zcela nelogicky odmítá komunikovat, dokud se dvojím stiskem tlačítka nenastaví stav PROVOZ. Ještě horší je ho dostat do stavu, aby šel po skončení či přerušení kresby z něj vysunout papír. Přitom např. srovnávaný zapisovač HP 7470 umožňuje obdobné manuální ovládání, ale přímo příslušným tlačítkem, aniž bychom si museli lámat nejen hlavu, ale i prsty současným i postupným stiskem několika tlačítek. Zapisovače řady XY41nn nechávají po obou stranách papíru zřetelné otisky vodících kol, což je oproti HP nevídané. Uživatelský manuál je sice obsáhlý (99 stran) a je z něj znát snaha o srozumitelnost, vlivem nedostatku ilustračních obrázků, blokových schémat, příp. syntaktických diagramů je však těžkopádně čitelný.* 

*Chybí např. abecední seznam příkazů s parametry, rejstřík, slovníček klíčových slov, literatura, grafická pravá. Naštěstí pro HP-GL jsou dostupné lepší manuály.* 

*Společnou nevýhodou všech uvedených tuzemských zapisovačů jsou problémy s výměnou per. U Minigrafu musíme mít šroubovák, u XY 41nn sice šroubujeme ručně, ale 2x a těžko zajistíme přesnou polohu pera v držáku. Přitom u zapisovačů s jedním perem lze předpokládat jejich častou výměnu, zejména při barevném kreslení. Použitá řešení značně zdržují. Proč není použita obdoba řešení, známá např. ze zapisovačů Hexlett-Packard kde* 

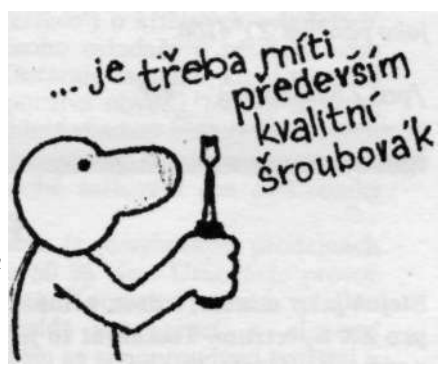

*pero je ve třecím držáku s pružinkami a jeho výměna zasunutím bez potřeby šroubování je velice rychlá? Snad by nebyl velký problém vymyslet a k zapisovači dodat cca 10 různobarevných nejpoužívanějších per a v případě výměny zasunuly i s perem do třecího držáku na vozíku zapisovače. Výměna per by byla snadná, rychlá a se zaručenou polohou.* 

*Otázkou je, jak dlouho budou mít u nás vyráběné a přitom drahé podobné zapisovače tak zaostalé mechanické parametry. Vždyť např. progamově a rozměrově srovnatelné zapisovače Hewlett-Packard dosahují 4* 

*až 8x větší rychlost, pohybu i zrychlení pera a přitom mají 5x jemnější krok. Kresba u nich působí klidným dojmem a nemá např. roztřesené a mírně zubaté šikmé čáry, poněkud hrbolaté písmo, nestejně tlusté čáry s překmity a další nectnosti, známé z některých našich výrobků. Když už se tvůrci nechali inspirovat programovým vybavením zahraničních zapisovačů (HP-GL), snad by stálo za to pokusit se o dohnání skluzu v mechanických parametrech, které jsou zde překážkou prosazení na západním trhu. Existence několika typů zapisovačů a programového vybavení k nim u nás představuje zajímavé možnosti pro tvořivé uživatele. Tak např. schopní majitelé Alfiho nebo Minigrafu si mohou přizpůsobit prodávaný program k XY 4150 na svůj přístroj (musí se upravit zejména způsob ovládání krokových motorků). Je to schůdnější cesta, než převádět interpreter HP-GL z XY 4160 do ZXS, neboť obslužný program k XY 4150 jej do jisté míry dokáže nahradit. Pochopitelně, že zejména z důvodů kompatibility s jinými počítači je vhodné, aby zapisovač uměl jazyk HP-GL a zde asi nezbude, než si pořídit XY 4160, případně Alfimu, Minigrafu či XY 4150 předřadit interpreter HP-GL s CPU Y80A, EPROM 16 kB, RWM 1kB, 8251A a 8255A jako používá XY 4160.* 

/pro ZXM napsal -rex-/

### **Eprom programmer**

Stejně jako minule, i dnes přinášíme popis nového zajímavého výrobku pro ZX Spectrum. Tentokrát to je programátor EPROM, skombinovaný s výstupem Centronics.

Jedná se o firemní a profesionální hardware a software, umožňující programování EPROM na počítači ZX Spectrum. Jeho výhody:

- inteligentní a velmi rychlý programovací algoritmus (na rozdíl od jiných firemních programátorů EPROM, např. "BLOPROM")

- hardware pouze ze 4 tuzemských IO, el. přepínání pamětí, pouze 2 mechanické spínače, není třeba použít EPROM (jako u BLOPROM)

- nepotřebuje externí zdroj programového napětí (používá měnič z 5V)

- umožňuje programování pamětí 2716,2732, 2764, 27128 a jejich variant

- kvalitní software s rozsáhlými nabídkami (menu), všechny běžné funkce

**- vestavěný port Centronics pro možné připojení tiskárny - software - lze snadno postavit z tuzemských součástek. Je lépe mít profesionální program, než na amatérském ničit jednu EPROM za druhou.** 

**Kompletní dokumentace obsahuje popis, schéma - program na mgf pásku.** 

/pro ZXM napsal -rex-/

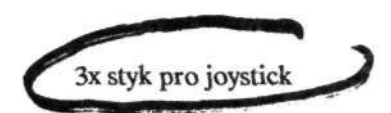

Podívejme se na zoubky 3 různých krabiček styku (interface - IF) pro připojení křížových ovladačů (joysticků), které pro ZX Spectrum připravili tuzemští výrobci.

IF VD Dipra již byla částečně komentována **v** předchozím článku (viz ZX magazín 5/90, str. 10, článek "CS Interface") o křížových ovladačích. Připomeňme, že umožňuje připojení jednoho ovladače s pětikolíkovým konektorem DIN podle normy Kepston. Zastaralé zapojení, které namísto nízkopříkonových obvodů řady TTL LS používá obvody 7400 a 8212 se značným odběrem má i jiné nevýhody - nehlídá všechny potřebné signály a proto nechodí s některými hrami, např. na ZXS 128 kB. Není jasné, proč tento zastaralý a nemoderní styk byl v době snižování cen elektroniky zdražen z asi 205,- na 265,- Kčs.

IF Kovodružstva Náchod byl zajímavý tím, že ve vybraných prodejnách DP stál asi 290,- Kčs, zatímco jinde asi o 50 % více. Umožňuje provoz dvou ovladačů ( z toho jeden podle normy Kepmston) a má vyveden videovýstup. Nemoderní zapojení odpovídá inteligencí a elegancí provedení již dříve komentovaným ovladačům se silnoproudými tvrdými a nepřipájenými kabely stejného výrobce. Na desce jednostranných plošných spojů najdeme kromě 4 IO 7404 (které nejsou typu LS, mají velkou spotřebu a zbytečně zatěžují sběrnici počítače) i drátové propojky z mimořádně silného vodiče, kterým by mohly téci nejen potřebné miliampéry, ale i desítky ampérů. Použité náhrady třístavových budičů hradly 7403 a otevřeným kolektorem jsou u ZXS nevhodné, protože datovou sběrnici sdílí také paměť VIDEO. Důsledkem je, že při nevodivém tranzistoru s otevřeným kolektorem nestačí napájecí (pull up) odpory zajistit úroveň H na datových linkách, které jsou občas přetahovány do úrovně L (podle časování DRA obvodem ULA a hodnot atributů obrázku). O této chybě se u zmíněného IF můžeme přesvědčit

programem: 1 PRINT IN 31: INPUT: GOTO 1, kde po odstartování RUN zjistíme, že po držení určitého směru na ovladači a současném stisknutí některé klávesy na klávesnici čteme falešná data, odpovídající joysticku v klidovém stavu a hodnotě atributů obrázku. Tato chyba ve většině her mnohdy nevadí, protože stav ovladače je čten periodicky a pokud byl zjištěn negativní, akce se zdrží jen o zlomky sec, než nastane úspěšné čtení bez kolize ULA-CPU-IF na datové sběrnici. Tato chyba však bude vadit a znemožní použití takových doplňků, které používají IF Kempston k jiným účelům, než pro ovladač. Sem patří např. různá zahraniční, ale i tuzemská světelná pera, snímače souřadnic apod.

Další chyba je příznačná pro toto IF, projevuje se při čtení stavu neaktivního ovladače. Originál Kempston dává naprázdno hodnotu 0, zde však čteme u jednoho ovladače hodnotu 160, u druhého 224. Většina her testuje pouze datové bity DO - D4 a uvedená chyba ve čtení datových bitů D5 až D7 jim nevadí. Jsou však hry, které testují srovnáním slabik (byte) a zde se chyba projeví většinou tak, že hra nepůjde spolehlivě ovladačem řídit.

Třetí chybou uvedeného IF je použití adresového bitu A4 pro vybavení čtení z druhého ovladače. Tento totiž používá ZX If 1 s microdrive, diskové řadiče atd. a s těmito doplňky tedy IF nebude možné používat. V návodu o tom bohužel chybí jakákoliv zmínka a nedozvíme se ani, na jakých adresách jsou obě brány ovladačů a tedy ani jak je testovat v jazyku Basic (nelze předpokládat, že si to neznalý zájemce odvodí z jemu nepřehledné řady čísel). Výrobce uvádí poměrně složitý testovací program ve strojovém kódu, přitom lze IF číst jedním řádkem v jazyku Basic. Chybí také informace o videovýstupu z IF (barevný, černobílý, úroveň atd.), proč není použit standardní konektor (např. AVDIN) a proč na něm chybí zvukový signál (AUDIO). Získávat signál video zde použitou cestou však u neznalého zájemce vyvolá přesvědčení, že normální obraz přes anténní vstup TV je lepší. Tady se totiž do vodiče indikuje řada rušivých signálů i v ZXS, i v IF, které se pak projeví (výrazněji než normálně) jako různé proužky v obraze.

Videovýstup lze zařídit kvalitně jen zásahem do ZXS. Tak, jak je zde proveden, nemá smysl a může na něj naletět pouze neznalý uživatel, který bude mít s připojením TV či monitoru jedině problémy. Starší řada TV vstup video nemá a k novější zase zájemci chybí potřebný speciální kabel (převod z konektoru DIN na AV-Din, resp. SCART či CINCH). Ti, kteří si kabel dokáží zhotovit, si IF nebudou kupovat, neboť se postaví sami lepší a levnější. Kdyby výrobce použil standardní normu Sinclair pro 2 joysticky, ušetřil by jeden IO a o jeho výrobek byl byl nesrovnatelně větší zájem, protože by to byla jediná tuzemská periferie, umožňující současný provoz 2 ovladačů (v hrách pro 2 hráče) podle standardní rozšířené normy a při snížené ceně.

Posledním výrobkem je Kempston IF z Tesly Elektroakustika Bratislava, umožňující připojení ovladače Kempston s originální 9-polovou zástrčkou Cannon. Je to řešení asi nejlepší z popisovaných neboť používá třístavový budič, schopný udržet při čtení ze vstupní brány datovou sběrnici v obou stavech, tedy i v úrovni H a nemá chybu při čtení neaktivních stavů.

Ani zde bohužel nenajdeme nízkopříkonové obvody TTL LS, nýbrž IO 7402 a 8286 se značným odběrem, také chybí úplné dekódování řídící sběrnice mikroprocesoru (CPU). Zanedbatelná není ani cena IF (původně 460,- Kčs), přičemž IO nestojí dohromady přes 100,- Kčs.

K testování byly k dispozici 3 krabičky pro připojení křížových ovladačů k ZXS tuzemských výrobců. Lze konstatovat, že všechny při běžném použití v běžných hrách fungovaly normálně. Bohužel však vycházejí ze zapojení levnějších zahraničních krabiček a nehlídají některé potřebné signály, takže u vybraných her a např. ve spojení s počítačem ZXS 128 kB může v určitých případech dojít ke zhroucení programu.

Ani jeden ze styků nepoužívá nízkopříkonové IO TTL LS a zbytečně tak zatěžuje sběrnici počítače i tepelně namáhá vnitřní stabilizátor (což při interakci jiných vlivů může způsobit závadu). Kromě IF a KD Náchod nelze použít současný provoz dvou ovladačů, u zmíněného IF je však volba adresy s bitem A4=0 nešťastná, protože koliduje se ZX If 1 a nejedná se o rozšířenou normu (jako udává Sinclair ZX IF 2). U styku z KD Náchod nelze použít vstup Kempston pro jiné aplikace než ovladač (např. světelné pero). Uvedené neúměrně vysoké ceny ještě platily na jaře 1990 a lze předpokládat, Že půjdou postupem času výrazně dolů. Na některých zapojeních bohužel nenalezneme ani trochu technického vtipu, spíše snahu bez rozmyslu okopírovat koncepci obdobných levných zahraničních IF, ošidit, co se dá, zamlčet nevýhody a využít neinformovanosti kupujících. Naštěstí lze všechny uvedené styky dodatečně upravit tak, aby splňovaly alespoň normální rozumné národy. Škoda, že to za výrobce musejí dělat jiní.

/pro ZXM napsal -rex-/

pozn. redakce:

k problematice joysticků se ještě vrátíme v reprintu "Problémy a zajímavosti kolem joysticků"

\_\_\_\_\_\_\_\_\_\_\_\_\_\_\_\_\_\_\_\_\_\_\_\_\_\_\_\_\_\_\_\_\_\_\_\_\_\_\_\_\_\_\_\_\_\_\_\_\_\_\_\_\_\_\_\_\_\_\_\_

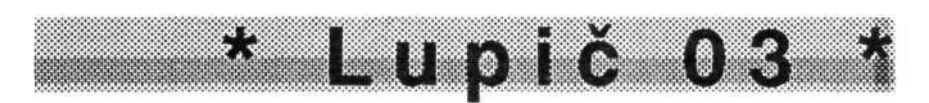

**Poslední dobou se začaly množit stížnosti na adresu programu Lupič 03. To bylo způsobeno tím, že při vyhrávání "ukradeného" obrázku na kazetu se nahrála špatná hlavička a tím se vlastně ukradený obrázek již nedal použít pro další zpracování. Dodnes nemohu pochopit, jak takovouto školáckou chybu jsme mohli udělat. Po stížnostech na tento program jsme se rozhodli (spolu s mým přítelem Markem Novotným) na začátku tohoto roku tento program opravit a doplnit jej o další potřebné funkce. Bohužel, naše pracovní verze programu se prostě ztratila a tím jsme náš záměr nemohli realizovat. Velice nás tato okolnost trápí, jelikož manuál k tomuto programu vyšel u ZO Svazarmu v Karolínce. Na druhou stranu tento program není nepostradatelný při využívání počítače. Pokud byste však chtěli Lupiče 03 použít, lze tuto chybu celkem snadno odstranit Vyhraný obrázek z Lupiče není zase úplně ztracen. Vytvoříte si novou hlavičku, kterou nahrajete na kazetu (např. SAVE "jméno" SCREEN\$ - vlastně budete jakoby nahrávat obrázek z obrazovky na pásek, ale použijete jen hlavičku). Pak stačí při nahrávání obrázku nahrát vámi vytvořenou hlavičku a pak spustit kazetu tak, aby jste nahrávali jen samotná data obrázku, vyhraného Lupičem. Tento postup budete potřebovat také při nahrávání do "kopíráků" k další práci s obrázkem.** 

**Omlouváme se tímto všem uživatelům tohoto programu a chtěli bychom tuto chybu odčinit tím, že vám nabízíme některé naše programy, které samozřejmě nabízíme zadarmo (resp. pouze za poštovné). Pokud byste měli zájem, napište si na mojí adresu:** 

**Pavel Maňas, Tyršova 753, 33011 Třemošná u Plzně.** 

**/pro ZXM napslal P. Maňas/** 

## **Počítačové hry**

**Když někdy v prvním pololetí 1989 vyšlo druhé číslo časopisu "Listy" (pod titulem "Počítačové hry"), mohli jsme se na straně 15 dočíst nejen o historii firmy Ultimate, ale také zprávičku o tom, že článek je přejat z knížky** 

**\_\_\_\_\_\_\_\_\_\_\_\_\_\_\_\_\_\_\_\_\_\_\_\_\_\_\_\_\_\_\_\_\_\_\_\_\_\_\_\_\_\_\_\_\_\_\_\_\_\_\_\_\_\_\_\_\_\_\_\_\_\_\_\_\_** 

"Počítačové hry", kterou vydává Junior Progress Zenit Centrum Beroun. Organizace s trochu krkolomným názvem, nicméně organizace velmi aktivní, která na sebe upozornila jednak programy "Němčina" a "Angličtina", po kterých byla v pirátských kopírovacích kruzích velká sháňka, jednak vysokými cenami (např. postavíte-li si za cca 500 Kčs myš ze 602. ZO Svazarmu (viz ZX magazín 5/90, str. 5), můžete jí používat společně s programem Greditor, který se dodává buď spolu s myší, nebo s dalším programem "Art-myš-driver" z Berouna - za 190 Kčs...)

A tak jsme čekali na ohlášenou knihu "Počítačové hry" a připravovali si místo v našem magazínu. Vše bylo vyřízeno téměř bleskově - do jednoho roku. A tak můžeme recenzovat.

Proboha - NEKUPUJTE SI TUTO KNIHU - resp. 2 sešity. 95 Kčs můžete vyhodit i jinak a jinam. Co získáte za 110 Kčs? (to je totiž cena za obě "knížky, obal a poštovné") dva sešity dost neobvyklého formátu 11x22 cm (takže se vám budou dost špatně zasouvat do knihovny, ve které máte např. sborníky Karolínky či naše ZX magazíny), po 100 stranách, svázány spirálou (další atypičnost).

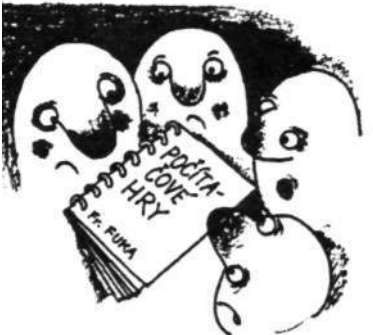

A co uvnitř? Práce Františka Fuky je samozřejmě na úrovni a dokazuje, že ví, o čem píše. Knížka je sice rozdělena poněkud chaoticky (začíná dost rozsáhlým komentářem ke hře Jet Set Willy, následuje kapitola chronologicky uvádějící a komentující hry firmy Ultimate, vše je vystřídáno kapitolkou "Nekonečné trápení s nekonečnými životy", pokračuje se kapitolou "Geniální Mikro-gen" o historii jmenované firmy, najednou se skáče na "Tajemný třetí rozměr", následuje kapitola "Kde brát inspiraci" o původech her v hracích automatech - atd...) - i přes tuto částečnou nelogičnost se knížka čte jedním dechem, i když by se dalo říci, že kromě několika nových pouků a kódů do her nepřináší žádnou převratnou novinku. Je spíše brilantní ukázkou důsledné sběratelské činnosti a důkazem toho, že autor má přehled. I když samozřejmě ne všechno je dotaženo až do konce. Např. kapitola "Co u nás doma" z druhého dílu (únor 1988) se zmiňuje pouze o pražské trojce Fuka-Fiedler-Rylek jako o jediných firmách (Fuxoft-Cybexlab-TRC), jejichž výrobky by mohly konkurovat profesionálním firemních hrám. Autor se vůbec nezmiňuje

např. o průkopnících spectristického hnutí u nás (firma Amisin a její poslední hra "Sexeso"), nebo (a o tom by jako autor tak obsáhlého spisu se zmínit měl - pokud má přehled) o nadějných firmách, které na své nejlepší časy ješté čekají (firma Antok z Revúce, autor Podrazů 4-6 a dalších programů), či skvělá brněnská firma MS-CID a její hry (o nichž sice nemohl v únoru 1988 vědět, ale mohl tušit a předpokládat vývoj).

A co dodat na závěr? Kniha se pro nejednoho uživatele stane jistě tvrdým oříškem - koupit či nekoupit? Můžeme-li doporučit, pak tedy nekoupit. Závěrem tedy naše proti:

1- první díl byl dokončen v říjnu 1987, druhý v únoru 1988 (tedy absolutně nemohou být zachyceny novinky, které přinesly tolik převratného)

2 - neúměrná cena 110 Kčs za "tak málo muziky" - to je přehnané

3 - knížka sama o sobě není manuálem, není návodem na řešení, je spíše popisem určitého výseku (1982-1988) historie sinclairovských her A naše pro:

1 - i to málo je velmi přitažlivě a čtivě napsáno

2 - jedná se o jediný takový materiál, který je toho času na našem trhu - i když doufejme, že nové podmínky nám přinesou i nové vydavatele a nové autory.

/pouze pro "ZX magazín" napsal David Hertl/

#### MCRDV RUN pro tebe ZX microdrive!

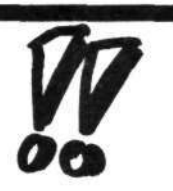

Microdrive Run - tak se jmenuje prográmek, který vam usnadni práce s ZX Microdrive. Aby jste nemuseli vypisovat stále dokola LOAD\* "m";l;"jméno", stačí po zapnutí počítače stisknout klávesu RUN - tím se vám nahraje tento program a vy dle menu jen stisknete příslušné číslo vámi požadovaného programu a ten se vám ihned začne nahrávat automaticky. Tento prográmek může nahrávat až 10 programů (při větším počtu programů lze vnořit "tento prográmek do tohoto prográmku" a tím se rozšíří možnosti nahrávání až na 20 programů, atd.)

Po přepsání tohoto prográmku do počítače musíte ještě vypsat programy (přesně podle jména na cartridgi) do uvozovek na řádce 30. Pokud jich bude méně než 10, musíte uvozovky nechat tak, jak jsou (tzn. že v datech musí být stále celkem 20 uvozovek, resp. 10 párů).

Na cartidgi nahrajte tento prográmek příkazem SAVE\*"m"; **l;"run" LINE**  1 a to vždy.

1 BORDER 2: PAPER 2: INK 7: CLS: PRINT PAPER 2: BRIGHT 1: "MCRDV RUN STUDAK SOFTWARE 1990" 2 DIM a\$/10,10/10 LET a—1 : FOR v=l TO 9: LEt a=a+2: PRINT AT a, O; v; ". ": NEXT v: PRINT AT 19,O;"0." 20 LET a=-l: FOR v=l TO 10: LET a=a 2:

```
READ a$/v/: PRINT AT a,3;a$/v/: NEXT v 
30 DATA "", "", "", "", "", "", "", "", "", "", "",
```

```
40 IF INKEY$="" THEN GO TO 40
```

```
50 LET b$=INKEY$
```

```
60 IF CODE b$=48 OR CODE b$=57 THEN GO TO 
   40
```

```
70 LET b=VAL b$<br>79 BORDER 7: PA
```

```
BORDER 7: PAPER 7: INK 0: CLS
```

```
80 IF b=0 THEN LET b=10
```

```
90 IF a\frac{s}{b} /b/="
```
100 LOAD\*"m" ;1; a\$/b/

Pozn. na řádku 90 je mezer mezi uvozovkami přesně deset

/Pro ZXM napsal Pavel Maňas/

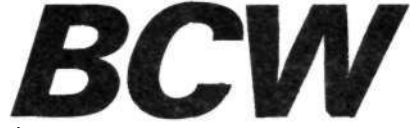

Úvodem by bylo třeba ospravedlnit se za tiskařského šotka, který si zařádil v našem prvním pokračování článku o systému BCW. Podařilo se mu např. zavřít ještě neotevřené okno a vzápětí skočit do romky, což zvídavým čtemářům jistě neušlo. Docílil to pouhým vynecháním příslušné číslovky v příslušném řádku. Navíc vyměnil číslovku 1 za písmeno í, což je na dvouřádkový program opravdu skvělý výkon. Gratulujeme !

Nyní tedy oprava, snad již bez účasti shora uvedené pohádkové bytosti: syntaktická podoba otevření okna velikosti 3x6 atributových čtverců, umístěném na 5. řádku, 12. sloupci, s červeným pozdravem "AHOJ" na žlutém a v rámečku, vzdáleném 4 plotové pozice od vnějšího okraje okna:

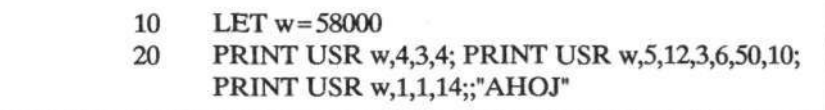

BCW systém je velmi dobře možno využít ke grafickým efektům při práci s texty, neboť součástí nabídky programu BCW je kromě základní abecedy navíc dalšich několik druhů graficky pěkně řešeného písma písma: tučné, kurzivní (šikmé), stínové, ale i tučné kurzívní a zúžené (64 znaků na řádek).

Shrneme-li přednosti zde uvedené, můžeme říci, že uživatel obdrží výkonný prostředek, rozšiřující možnosti ROM basicu směrem ke komfortu, známému spíše vyšších kategorií osobních počítačů. Vlastní program zabírá v paměti místo od adresy 58000. Na tuto adresu se vstupuje rovněž při volání všech funkcí (viz přiřazovací příkaz na řádku 10).

Bližší popis funkcí a jejich parametrů uvedeme pro nedostatek místa v příštím čísle. (vk)

#### SPECTRUM  $+3/+2A$

#### Jak správně kopírovat soubory příkazem COPY

Diky programové chybě neumi příkaz COPY správné pracovat se soubory uživatelů 10 až 15 - ve většině případů je dvojmístné čislo uživatele při interpretaci příkazu ignorováno, a to včetně jména mechaniky, takže se bere default!. Proto je nutné dodržovat při kopírováni souborů určitá pravidla, abychom se vyhnuli nepříiemným překvapením.

u1,u2 - čísla uživatelů (0 až 15) dl,d2 - jména diskových mechanik (A:, B:, M:) namel,name2 - jména souborů

#### 1) Kopírováni jediného souboru

- a) do téhož uživatele na stejné mechanice a stejném disku (zde  $A:$ COPY "u1A:name1" TO "u1A:name2" Zde musi platit name1<>name2, jinak dojde k chybě File already exists. Použití - např.: COPY "A:STAR" TO "A:HERO" (neni-li uživatel uveden, bere se implicitně uživatel 0).
- b) do jiného uživatele na stejné mechanice a stejném disku (zde A:) COPY "u1A:name1" TO "u2A:name2" Musi platit ulou2, pak může být namel=name2. Existuje-li již soubor "u2A:name2", přepíše se bez zálohy typu BAK !
- c) do libovolného uživatele na jiném drivu (zde A: a M:) COPY "u1A:namel" TO "u2M:name2"

Pozn.1:

Vinou chyby v příkazu COPY platí ve všech třech případech, že je-li u1 nebo u2 dvojmístné číslo, může operace někdy vést k nesprávným výsledkům (byt by nedošlo k hlášení chyby).

Pozn.2: Neni-li uvedeno name2, bere se name2=namel, ale v případě dvojmístného čísla uživatele u1 nebo u2 dojde vinou zmíněného nedostatku k chybovému hlášeni Bad filename.

Pozn.3: Name1 musi být uvedeno vždy, jinak se ignoruje číslo uživatele a dojde ke zkopírováni celého disku jako při COPY "A:" TO "B:", což vede ke ztrátě všech programů na disku d2 !

Pozn.4: Kopírování z "disku" T: (mgf) nebo na něj příkaz COPY neumožňuje; navíc může dojít při takovém pokusu k havárii.

#### **19**

2) Kopírováni více souborů *(*použiti wildcards. ti. \* a ?) COPY "u1d1\*.\*" TO "U2d2" COPY "uld1\*.BAS" TO "U2d2" apod. Mají-li v uživateli u2 na disku v mechanice d2 některé soubory stejná jména jako soubory v uživateli u1 na disku v dl, přepiši se bez zálohy BAK. Pozn.1: Diky výše uvedené chybě nastane v případě dvojmístného čísla uživatele u1 chybové hlášeni File not found, v případě dvojmístného čísla uživatele u2 chybové hlášeni Destination must be drive. Pozn.2: Pro kopírováni všech souborů z uživatele u1 na dl do u2d2 nelze napsat COPY "u1d1" TO "u2d2", neboť by se čísla uživatelů ignorovala a zkopíroval by se celý disk dl na disk d2 (provedl by se vlastně příkaz COPY dl TO d2, např. COPY "a:" TO "b:". Tím se pochopitelně zničí všechny původní informace na d2!!! Pozn.3: Kopírování z "disku" T: (mgf) nebo na něj příkaz COPY neumožňuje; navíc může takový pokus vést k havárii. 3) Kopírováni celého disku COPY "A:" TO "B:" COPY "B:" TO "A:" Tento příkaz funguje i tehdy, není-li mechanika B: připojena. Simuluje na jediné mechanice drive A: i B: a vyzývá k vyměňováni disket. Pozn.1: Nepokoušejte se kopírovat tímto příkazem z A: na H: ani naopak!! Dostanete chybové hlášení File already in use, ale předtím se s nejvyšší pravděpodobnosti smaže adresář disku A: (lze obnovit) a navic se potom mohou další kopírovací příkazy chovat podivně, takže je nejlepší resetovat počítač! Pozn.2: Nepokoušejte se kopírovat tímto příkazem z A: na T: ani naopak!! Stejně to nepůjde.. Tzv. DISK "T:" není disk v pravém slova smyslu, DOS s nim vůbec nepracuje; pouze Basic. Takže nelze aplikovat COPY na magnetofon! \*\*\* U prvních verzí +3 Vám mohou zkomplikovat práci dvě nepříjemné chyby ROM:

a) při použiti příkazu COPY drive TO drive 2K je buffer chybné umístěn do RAM 0 místo do RAM 7, takže zničí v normálním adresovém prostoru oblast 2KB od adresy 60689.

#### **20**

b) dojde-li v příkazu COPY soubor TO LPRINT k chybě (například nebyl nalezen příslušný soubor), nevypíše se na obrazovku chybové hlášeni (před tiskem chybového hlášení systém neprovede přesměrování z kanálu "p" na "s").

Pozn.: V tomto případě dojde téměř vždy ke zhrouceni systému, neboť chybové hlášeni s sebou přináší návrat do editoru, a pokusíte-li se editovat při otevřeném kanálu "p", je výsledek nepředvídatelný (na to ovšem firemní manuál upozorňuje).

#### Zastavení motoru disku u +3

Motor disku se po provedené diskové operaci zastavuje se zpožděním. Pokud se během této prodlevy (kolem 2 sec) spustí program, který zakáže přerušeni, nebo se přejde do módu 48, motor se točí dál a nezastaví se. To lze napravit např. zařazením příkazu PAUSE 100 za diskovou operaci (samozřejmě jenom za takovou, po niž následuje příkaz výše uvedeného typu) - funguje vždy, pokud v té době nestisknete klávesu - jenže zdržuje. Lepši je POKE 23399,20 - navíc nastaví STROBE tiskárny do HIGH - někdy ale může způsobit nekorektní chováni systému.

#### Návrat z modu 48 Basic do módu +3 Basic

Podle manuálu je po provedení příkazu SPECTRUM zpětný návrat do módu +3 (128K) nemožný. Kdo si troufne, může volné přecházet z jednoho módu do druhého a zpět. Podmínkou zpětného návratu je, že nezablokujete stránkování (nenastavíte bit 5 na portu 32765), že nepoužijete tiskový buffer (a uchováte tedy stránkovací rutiny a systémové proměnné +3 Basicu) a nespustíte žádnou stránkovací rutinu. Potom se můžete vrátit příkazem RANDOMIZE USR 23354. Tím se ocitnete opět v celostránkovém editoru módu +3 a je třeba nastavit příznak módu +3 (bit 4 systémové proměnné FLAGS) příkazem POKE 23611,(PEEK 23611)+16; ve většině případů to lze zredukovat na POKE 23611,221. Nakonec zbývá přesměrovat kanál "p" (tiskárnu). Ten se totiž při přechodu do módu 48 přepnul na ZX PRINTER (který v módu +3 stejné nefunguje). Chceme-li tedy tisknout, musíme provést přesměrování, např. takto: LET A=PEEK 23631+256\*PEEK 23632 (tím zjistíme začátek oblasti kanálových informaci), POKE A+15,5: POKE A+16,58: POKE A+17,0: POKE  $A + \bar{1}8, 58$ .

#### Pro uživatele programů tvou DISC DOCTOR apod.

Pokud je potřeba zjistit, na které stopě a sektoru začiná určitý alokační blok apod., poslouží následující vzorce (platí pro BLOK  $>= 0$ , STOPA  $>= 1$  a SEKTOR  $>= 0$ ):

BLOK = INT  $[(STOPA-1)*4.5 + SEKTOR/2]$ 

 $BLOK$  + 1  $STOPA = INT$ 

#### 4.5 **21**

**počáteční SEKTOR bloku = 2 \* [BLOK - 4.5\*INT(BLOK/4.5)]** 

**Uvedené vzorce platí jen pro formát používaný v +3, tj. devět sektorů na stopu, velikost sektoru 512 bajtů a velikost alokačního bloku 1 kB. Adresář začíná na stopě 1, sektoru 0 a obsazuje 4 sektory (tedy 2 alokační bloky - 00 a 01). Soubory se ukládáji od stopy 1, sektoru 4 (za adresář).** 

**Rozloženi alokačních bloků na disku znázorňuje tabulka:** 

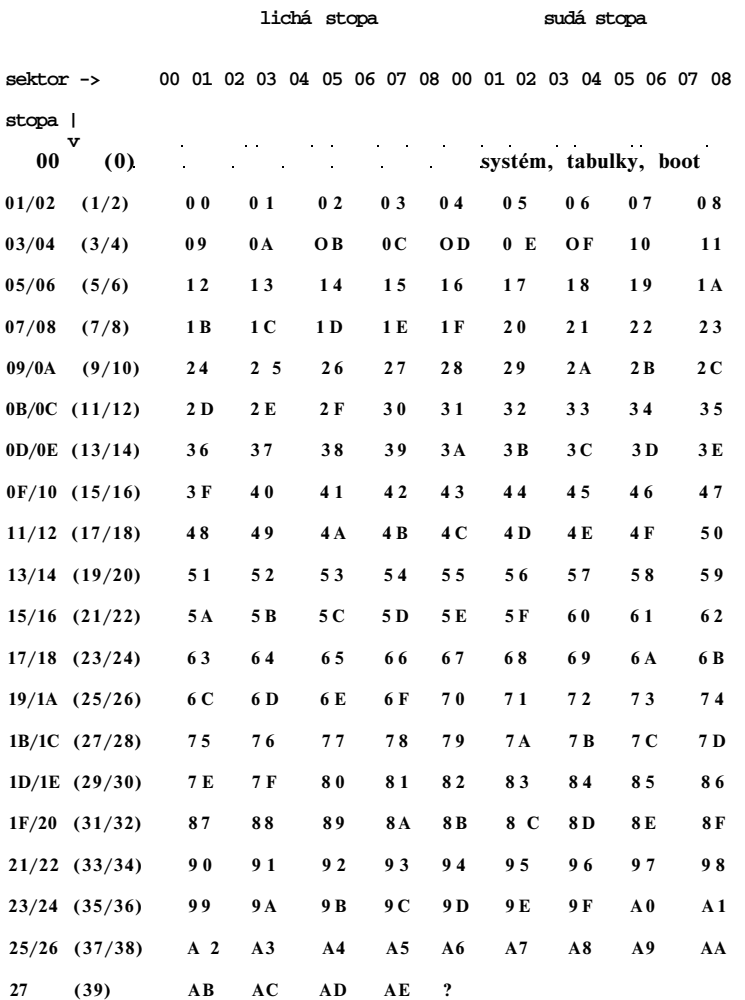

#### Proč Spectrum +3 nevypisuje po příkazu SPECTRUM hlášeni 0 OK?

Je to způsobeno tim, že programátoři nedopatřením použili adresu 13h v ROM 3 (BASIC ROM) pro dvojí účel - jednak byl jeji obsah využit (stejně jako u typů 128 a +2) jako kód koncového hlášení pro příkaz SPECTRUM (normálně obsahovala FFh, tj. 0 OK), ale při dokončení byla omylem tatáž adresa použita pro tzv. checksum, kontrolní součet. V ROM 0 (EDITOR), ROM 1 (SYNTAX) a ROM 2 (DOS) je checksum na adrese 3FFFh, v BASIC ROM to nešlo kvůli generátoru znaků. Byla tedy vybrána první volná adresa v ROM, což je právě adresa 13h, a zapomnělo se na to, že její obsah už není libovolný, ale je použit právě pro kód chybového hlášení. Je tam tedy A7h (167 dec), což v módu 48 vyvolá nesmysl-né chybové hlášení OUT 71 (zkuste v módu 48: POKE 23610,167). Je to naštěstí jen kosmetická vada; kdyby byl kontrolní součet jiný, mohl se taky příkaz SPECTRUM úplně zhroutit a ROMky by se musely vyhodit. Tato chyba už byla v dalších verzích odstraněna - kontrolní součet je na adrese 14h.

#### Vestavěný pozdrav

Resetujte počítač, přejděte do editoru Basicu +3, napište COPY RANDOMIZE, stiskněte [ENTER] a rychle stiskněte současně klávesy C J L (pokud se to nepodaří napoprvé, zkuste to znovu). Vaše +2A/+3 pozdraví - se zajímavým efektem. Máte-li španělskou verzi nebo novější anglickou (příp. +2A), můžete si pohrát - klávesou 0 (nula) a P lze efekt zrychlovat a zpomalovat, klávesou Q se vrátíte zpět.

#### Zpravodaj Karolínky a články o +3

Ve Zpravodaji Karolínky č. 13 a 14 bylo otištěno několik článků týkajících se +3, z nichž za přínosné považuji v č. 13 **dva:** *SPECTRUM +3 a 3.5" DISK* **(Str.9) a** *DOS NA SPECTRUM +3*  (str.10). K ostatním mám několik poznámek:

- č.13, str. 6:
- CP/M na +3 samozřejmé běží
- č.13, str. 7-9:
- Nabízené značení částí programů lze akceptovat až na typ ZAV. Zaváděči část by měla být bez označení typu (jednoduší vypisování jména). Ostatní části se mohou schovat pomoci atributu SYS.
- Není pravda, že se na typ BAK\_může změnit jen basicový program. Podkatalog" čisla uživatelů (user) 1 až 15) raději v Basicu nepoužívejte, protože některé příkazy (např. COPY) s nimi neumějí správně pracovat. Mimoto je nelze nastavit jako vybrané<br>(default), např. příkaz LOAD "la:" bude hledat na vybrané<br>mechanice soubor "la:". Nelze jimi ani vybranou mechaniku<br>přesměrovat; je-li např.vybraná "mechanika příkaz LOAD "3a:jmeno" čekat na soubor "3a:jmeno" na kazetě.

- Zaváděč se musi jmenovat "DISK" a ne "DISC".

- č.14 , str. 8: Přepínat SCREEN 0 a 1 uměla už "stará" 128.
- Na třetím řádku této strany vypadlo zřejmé jedno slovo správně má být: "...bez ztráty schopnosti ....".

#### Oprava tiskové rutiny u prvni verze +3

Konstruktéři +2A/+3 programátorům trochu zkomplikovali život šestnáctibitovým adresováním portu tiskárny a rozmístěním řídicích signálů. V prvních verzích +3 je navíc nešikovně napsán tiskový podprogram (v dalších verzích je opraven). Autoři článku ve Zpravodaji Karolínky č. 13 (str. 11) ale přehánějí, když píši o "nepoužitelné" tiskové rutiné v ROM. Není "šitá horkou jehlou"; programátor se snažil být vtipný a udělat ji krátkou a elegantní. Díky tomu na některých tiskárnách odmítá pracovat. Lze to opravit takto: POKE 23354,62: POKE 23355,16 (nutno zadat současně). Tím se změní začátek stránkovaci rutiny ONERR -

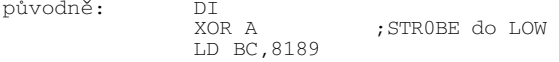

nyní: LD A,16 ; STROBE do HIGH LD BC,8189

Bohužel tím přijdeme o zákaz přerušeni při některých stránkovacich operacích (což je nebezpečné). Proto vhodnější způsob (ale složitější) je přesunout oblast 23355 až 23373 o jednu adresu dále a bude dost místa jak na DX, tak na LD A,16. Přemažeme sice instrukci EI na konci této rutiny, ale to nevadí, poněvadž po následujícím skoku je volán podprogram, který provede ihned DI. Po zapnuti počítače by tedy měla proběhnout (chceme-li tisknout a tiskárna odmítá) tato rutina:

> LD HL,23373 LD DE,23374 LD BC,19 LDDR LD HL,23355 LD (HL),62 INC HL LD (HL),16 RFT

U +2A a novějších +3 je opravena jak stránkovaci, tak i samotná tisková rutina. UDG ovšem tisknout samozřejmě nebude (to totiž nelze udělat univerzálně).

Pokud jde o popisované komplikace s řídícími znaky, bylo by stačilo, aby si autoři článku ve Zpravodaji přečetli manuál. Před tiskem binárního nebo ASCII souboru je nutno provést příkaz FORMAT LPRINT "U" (obdoba OPEN #3;"b" u Interface 1). Implicitně je totiž nastaven FORMAT LPRINT "E" (jako OPEN #3;"t" u IF1). Příkaz FORMAT LPRINT "U" by tedy něl být doplněn do každého programu převáděného na +3 ze starších verzí, který tiskne z Basicu (např. Artist II 128).

#### Zkoušeli jste na +3 a +2A tisknout kopii obrazovky?

Rutina pro COPY EXP rozlišuje BRIGHT 0 a BRIGHT 1, což je ve většině případů nevhodné (příliš tmavé kopie). Před tiskem je nutno v Basicu nebo ve strojovém kódu nastavit všechny atributy na BRIGHT 1, aby byl obrázek správné vystínován. Tento nedostatek je u novějších verzi +2A a +3 odstraněn zavedením příkazu COPY EXP BRIGHT (manuály o tomto příkazu ovšem mlčí).

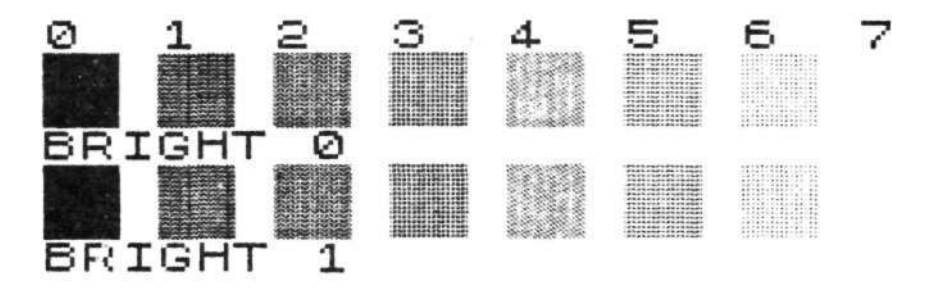

Tisk stinované grafiky z ART STUDIA

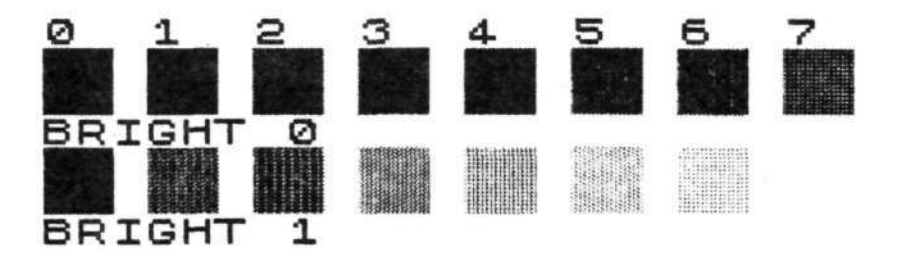

Tisk stínované grafiky příkazem COPY EXP

Doporučuji všem uživatelům, jejichž ROM vykazují zmíněné chyby (byly uvedeny jen ty důležitější), aby si nechali do EPROM (2 ks 27256) naprogramovat opravenou verze systému, kde je většina chyb odstraněna.

Petr Veselý

$$
\frac{25}{2x - magazin}
$$

## **GRFEUS**

Děláte programy pro ZXS a potřebujete výborně znějící hudbu? Omrzelo vás již hledat spoluautora - hudebníka, který by vám dle vašeho požadavku takovou hudbu vytvořil?

Tak právě pro vás je určen program ORFEUS, moderní hudební editor od autora, pracujícího pod značkou UNIVERSUM. Své programátorské kvality přesvědčivě ukázal na programu EXPEDICE NA DIVNOU PLANETU (prodávanou Drobnou provozovnou v Praze na Havlíčkově náměstí) a na assembleru PROMETHEUS špičkové úrovně, který by se snad měl ještě v tomto roce objevit v programové nabídce Mikrobáze.

Program ORFEUS je moderně pojatý hudební editor, na kterém dokáže dle notového partu vytvořit jakoukoli hudbu i úplný laik. Při zvolení ovladače Kempston Joystick můžete pohybem jedné ruky ovládat všechny funkce tohoto programu.

Data melodií, vytvořené na editoru WHAM nemusíte zahazovat, protože ORFEUS je dokáže nahrát a po menší úpravě rovnou použít. Na rozdíl od WHAMu jsou celé noty brány jako celé a nikoli jako šestnáctiny a bicí zní jako bicí a nikoli jako nepříjemné šelesty.

Na hudebním editoru ORFEUS můžeme vytvořit dvoukanálově znějící melodii a vybrat si z 10 druhů bicích. Vytvořenou melodii si můžete jako data pro tento program nahrát na kazetu. S programem bude na kazetě dodáno i několik data souborů pěkných melodií.

Výsledným produktem tohoto programu je strojová rutina hrající vytvořenou melodii podobně, jako jsou hrány melodie v programech Ferefly, Belegost a Transtor.

Tato rutina může být umístěna na libovolném místě paměti, což vám usnadní její začlenění ve vašich programech.

/pro ZXM napsal Jiří Třasák/

*pozn. redakce: pokud máte o program zájem, zašlete nám do redakce zprávu a přiložte korunovou známku na odpověď. Vše předáme autorům a ti se již sami zařídí podle vašich přání.* 

#### **CYBEXLAB DTP MACHINE**

**=========================** 

#### **Recenze původního českého programu pro Desktop Publishing**

Kde myslíte, že konči hranice reálných možností "gumáku" bez disketové jednotky? Podle mého názoru u programů typu DTP. Kladou vysoké nároky na grafiku, rychlost **a** vybavenost periferními zařízeními. Přesto vznikly v Anglii i v Československu programy pro DTP určené i pro obyčejné ZX Spectrum/+. Anglický program jsem neměl možnost vyzkoušet, s českým od firmy CYBEXLAB (Miroslav Fídler) - je to původní software, ne přepracovaný anglický - jsem strávil mnoho příjemných chvil. Skládá se<br>zněkolika částí - nemitávil mnoho příjemných ch už musíte mít připravené na kazetě - zhotovíte si je grafickým editorem SCREEN MACHINE. Kromě těchto dvou částí obsahuje "balík" ještě tzv. utility, soubory fontů a další doplňky, na kterých s autorem spolupracoval Ondřej Mihula - firma MS-CID.

#### SCREEN MACHINE

<u>SCREEN MACHINE</u>. neboli program pro přípravu obrázků do TEXT<br>MACHINE, je na rozdíl od klasických programů Art Studio nebo<br>Artist II řízen důsledně ikonami, jenže bez myši to zas tak velká<br>výhoda není. Navíc autoři nedodrž u jednotlivých částí DTP - SCREEN MACHINE, TEXT MACHINE a UTILITY – něco lze předefinovat, ale já jsem třeba zvyklý na kurzorové<br>klávesy a to mám smůlu. Ve srovnání se zmíněnými zahraničními<br>programy má S.M. méně funkcí, ale na druhé straně má několik<br>takových, které jinde na SINCLAIRU n x 8 bodů!), natočeni okna o libovolný úhel, kyselina aj. Umi také spojovat obrazovky (funkcí OR). Absence některých funkcí nevadí, podle mého názoru autor neměl v úmyslu vytvořit obecně použitelný grafický editor, ale komfortnější pomůcku pro DTP (výsledný obrázek na pásce se liší od klasického screenu hlavičkou - v ni má informace pro DTP).

Jednotlivá ikonová menu si můžete libovolné rozmístit po obrazovce, případně zneviditelnit. Jsou graficky profesionálně vyřešena, ale významy nebo účel některých ikon se mi bez manuálu nepodařilo napoprvé přesně pochopit (mimochodem - manuál je stručný a některé detaily v něm nejsou vůbec popsány - k mnoha trikům se dopracujete až po hodinách práce), takže seznamováni<br>s programem mi trvalo déle, než jsem předpokládal. Po nezbytném<br>sblíženi se s programem už jde práce lehce a rychle, je to vše<br>opravdu asi jen věc zvyku, ale j máte tuto funkci zvolenu, dokud nevyberete jinou. Takže se mi třeba stávalo, že když jsem chtěl přejet kurzorem po obrazovce, kreslily se mi po ni kružnice. Později jsem to řešil určitým trikem. Většina grafických editorů ale ruší zařazenou funkci ihned, kdykoliv vjedete kurzorem do ikon (a po vyjetí z nich už zůstane kurzor v podobě šipky).

#### TEX T MACHIN E

Máme-li vytvořeny všechny obrázky, které chceme zařadit do "stránky", nahrajeme TEXT MACHINE. Editor má české fonty v matici 12x8, takže text je na obrazovce mnohem čitelnější i v módu 64.<br>Henu, kterými je vše řízeno, jsou naopak v angličtině, aby byla<br>kompaktnější (fonty 8x8). Zvládnuti všech funkci (kterými program<br>jen hýři) dá trochu pr Tasword) a bez manuálu se zde vůbec neobejdete. I zde mám jisté výhrady k rozmístěni řídících funkci na klávesnici.

Můžete vytvářet jak klasický ASCII soubor, tak DTP soubor (obsahuje i informace o umístění grafiky). Editor umí kromě základních funkci i řadu dalších, které známe z šestnáctibitových počítačů - styly písma, práce s řádkou, blokem, dobrá spolupráce s tiskárnou (tisk lze upravit pro libovolnou grafickou tiskárnu; základ je EPSON a BT-100). Navíc je tu - a to je pro DTP to nejdůležitější - práce s ilustracemi.

V paměti můžete mít až čtyři sady fontů (každou z nich ještě ve čtyřech podobách) a chcete-li, můžete si pohrát se semigrafikou. K tomu slouží jedna z utilit - semigraficky konstruktér. což je jakási obdoba editoru fontů. Misto některého ze souboru fontů si vytvoříte soubor segmentů, které pak sestavíte v "konstruktéru" do bloků až 5x6 znaků a každému bloku přiřadíte nějakou klávesu. Chcete-li tedy v textu použit např. čtyřnásobnou velikost pisma, nadefinujete si 3egmenty (obdobné jako znaky), poskládáte si z nich velké znaky a přiřadíte jim klávesy (nejvýše 32). Při psaní pak umístíte do textu každý z velkých znaků stiskem jediné klávesy. V módu 32 dokonce vidíte semigrafiku i na obrazovce.

Další z utilit je fonteditor (obdobný jako ve SCREEN MACHINE) pro vytvářeni českých znakových sad v rastru 12x8.

Obrázky, texty, DTP, fonty, semigrafiku můžete ukládat na kazetu (pouze). V tom vidím osobně u tohoto programu meze možnosti klasického ZX Spectrum bez disketové jednotky. Při vytváření DTP je na určitých místech textu pouze vynechán obdélník pro obrázek, ale v paměti není, program si až při tisku vytvořeného DTP v příslušném místě řekne o kazetu s obrázkem, vytiskne jej a pak pokračuje. To je dost nepohodlné.

V existující verzi se bohužel neuvažuje o využiti 128 K paměti nebo diskety (snad v dalšich verzích). S větší paměti a disketovou jednotkou by rozhodně práce s DTP MACHINE získala na efektivitě a eleganci - už jen proto, že by v paměti mohly být současně TEXT MACHINE, utility (které se jinak nahrávají na úkor volné paměti pro DTP), fonty i semigrafika - případně i SCREEN MACHINE. O významu rychlé vnější paměti nepochybuje asi nikdo. Anglický DTP program existuje i ve verzi pro Spectrum +3.,.

Petr Veselý

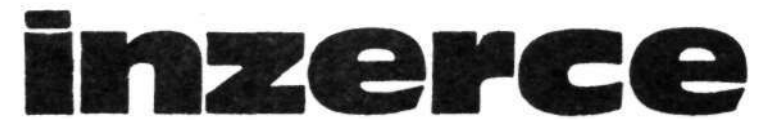

*Řádkové inzerty: do 25 slov zdarma, nad 25 slov za poplatek 10,- Kčs: nad 50 slov za poplatek 30,- Kčs. Jeden plošný centimetr za 2,50,- Kčs. Placené inzeráty uveřejníme až po ověření platby.* 

#### Prodei

- Josef Musil, Špičák 125: 38101 ČESKÝ KRUMLOV: prodá ihned ZX Interface 1 a  $2$  ks ZX Microdrive

\_\_\_\_\_\_\_\_\_\_\_\_\_\_\_\_\_\_\_\_\_\_\_\_\_\_\_\_\_\_\_\_\_\_\_\_\_\_\_\_\_\_\_\_\_\_\_\_\_\_\_\_\_\_\_\_\_\_\_ - Ivan Pláteník, nám. MPČL 482/14; 90501 SENICA: nahraje kvalitní programy na ZX Spectrum, Didaktik Gama (á -10). Seznam zašle.

\_\_\_\_\_\_\_\_\_\_\_\_\_\_\_\_\_\_\_\_\_\_\_\_\_\_\_\_\_\_\_\_\_\_\_\_\_\_\_\_\_\_\_\_\_\_\_\_\_\_\_\_\_\_\_\_\_\_\_\_

- Nabízím výměnu, případně prodej nejnovějších her z roku 1989. K většině z nich dodám i tištěný návod. Libor Marchlík, Hutní 6, 71600 OSTRAVA 2

\_\_\_\_\_\_\_\_\_\_\_\_\_\_\_\_\_\_\_\_\_\_\_\_\_\_\_\_\_\_\_\_\_\_\_\_\_\_\_\_\_\_\_\_\_\_\_\_\_\_\_\_\_\_\_\_\_\_\_

- Prodám osobní počítač Sharp MZ-811+ EPROM 64kB + rozšířená WRAM 32 kB + 22 kazet her a programů + množství literatury, nebo vyměním za videopřehrávač, max. 2-roční. Vyměním programy na počítač ZX Spectrum. Michal Ferenc, Thalmannová 22/45; 05201 SPIŠSKÁ NOVA VES

- Prodám, nebo vyměním hry na ZX Spectrum + 2. Platí stále. Zdeněk Suchánek, U Trojáku 4597; 76005 ZLÍN

\_\_\_\_\_\_\_\_\_\_\_\_\_\_\_\_\_\_\_\_\_\_\_\_\_\_\_\_\_\_\_\_\_\_\_\_\_\_\_\_\_\_\_\_\_\_\_\_\_\_\_\_\_\_\_\_\_\_\_

\_\_\_\_\_\_\_\_\_\_\_\_\_\_\_\_\_\_\_\_\_\_\_\_\_\_\_\_\_\_\_\_\_\_\_\_\_\_\_\_\_\_\_\_\_\_\_\_\_\_\_\_\_\_\_\_\_\_\_ - Nabízím mapy ke hrám. Seznam za známku. Libor Zajíček, tř. R. armády 69; 53701 CHRUDIM 2

\_\_\_\_\_\_\_\_\_\_\_\_\_\_\_\_\_\_\_\_\_\_\_\_\_\_\_\_\_\_\_\_\_\_\_\_\_\_\_\_\_\_\_\_\_\_\_\_\_\_\_\_\_\_\_\_\_\_\_ - Prodám paměti na rozšíření Vašeho Spectra na 80kB - RAM 4164-15 (á 100 Kčs). J. List, 17, listopadu 292/43; 40010 ÚSTÍ NAD LABEM

\_\_\_\_\_\_\_\_\_\_\_\_\_\_\_\_\_\_\_\_\_\_\_\_\_\_\_\_\_\_\_\_\_\_\_\_\_\_\_\_\_\_\_\_\_\_\_\_\_\_\_\_\_\_\_\_\_\_\_\_\_

- Prodám ZX Spectrum 272/48k, LEC ROM i Spectrum ROM, bohaté příslušenství (CP/M), doporučte i svým přátelům. Radim Suchánek, Uherskobrodská 692; 76326 LUHAČOVICE

\_\_\_\_\_\_\_\_\_\_\_\_\_\_\_\_\_\_\_\_\_\_\_\_\_\_\_\_\_\_\_\_\_\_\_\_\_\_\_\_\_\_\_\_\_\_\_\_\_\_\_\_\_\_\_\_\_\_\_

\_\_\_\_\_\_\_\_\_\_\_\_\_\_\_\_\_\_\_\_\_\_\_\_\_\_\_\_\_\_\_\_\_\_\_\_\_\_\_\_\_\_\_\_\_\_\_\_\_\_\_\_\_\_\_\_\_\_\_\_\_\_ - Nabízím ZX Interface 1 (1300,-) nebo celé ZX Microdrive za 3600,-. Popř. kvalitní tiskárnu za 9900,- Kčs (Citizen) - umožňuje NQL, def. vlastních znaků, literatura "C", rozšíření paměti na 512 kB, CP/M apod. Ing. Jiří Medlen, Železničářská 54; 31217 PLZEŇ, phone 019/60041

#### \_\_\_\_\_\_\_\_\_\_\_\_\_\_\_\_\_\_\_\_\_\_\_\_\_\_\_\_\_\_\_\_\_\_\_\_\_\_\_\_\_\_\_\_\_\_\_\_\_\_\_\_\_\_\_\_\_\_\_\_\_\_ **KOUPĚ**

\_\_\_\_\_\_\_\_\_\_\_\_\_\_\_\_\_\_\_\_\_\_\_\_\_\_\_\_\_\_\_\_\_\_ - Koupím integrovaný obvod AY 3-8910. Tomáš Tonar, Sokolovská 37; 32312 PLZEŇ, ph. 019/5241 32

\_\_\_\_\_\_\_\_\_\_\_\_\_\_\_\_\_\_\_\_\_\_\_\_\_\_\_\_\_\_\_\_\_\_\_\_\_\_\_\_\_\_\_\_\_\_\_\_\_\_\_\_\_\_\_\_\_\_\_\_ - Kopím ZX Printer a ZX Microdrive. Phone 0398/3326

\_\_\_\_\_\_\_\_\_\_\_\_\_\_\_\_\_\_\_\_\_\_\_\_\_\_\_\_\_\_\_\_\_\_\_\_\_\_\_\_\_\_\_\_\_\_\_\_\_\_\_\_\_\_\_\_\_\_\_\_ - Sháním programy 89-90 a ovládací program i propojení DGAMA-Alfi. Miroslav Pokorný, Hodonínská 9; 61700 BRNO

\_\_\_\_\_\_\_\_\_\_\_\_\_\_\_\_\_\_\_\_\_\_\_\_\_\_\_\_\_\_\_\_\_\_\_\_\_\_\_\_\_\_\_\_\_\_\_\_\_\_\_\_\_\_\_\_\_\_\_\_ - Vyměním nebo koupím programy pro ZX Spectrum 80kB dle ST 11/87: dále pro plotry Aritma 0507, Arigraf nebo XY4150. Jiří Kinter, Merhautova 170; 61400 BRNO

\_\_\_\_\_\_\_\_\_\_\_\_\_\_\_\_\_\_\_\_\_\_\_\_\_\_\_\_\_\_\_\_\_\_\_\_\_\_\_\_\_\_\_\_\_\_\_\_\_\_\_\_\_\_\_\_\_\_\_\_ - Sháním logické a strategické hry typu COLONY nebo LASER SQUAD a manuály k nim. Dále sháním hru BLOODWYCH. Tomáš Holub, Svat. Čecha 2143; 43801 ŽATEC

\_\_\_\_\_\_\_\_\_\_\_\_\_\_\_\_\_\_\_\_\_\_\_\_\_\_\_\_\_\_\_\_\_\_\_\_\_\_\_\_\_\_\_\_\_\_\_\_\_\_\_\_\_\_\_\_\_\_\_\_ - Kdo prodá nebo za odměnu zapůjčí k odkopírování český návod na tiskárnu Star LC-10. Ladislav Blažek, Dolní Lhota 114; 67801 BLANSKO

\_\_\_\_\_\_\_\_\_\_\_\_\_\_\_\_\_\_\_\_\_\_\_\_\_\_\_\_\_\_\_\_\_\_\_\_\_\_\_\_\_\_\_\_\_\_\_\_\_\_\_\_\_\_\_\_\_\_\_\_\_\_ - Sháním vše k ZX Spectru 128. Václav Sládek, Pod hájem 326; 26701 BEROUN 7

#### \_\_\_\_\_\_\_\_\_\_\_\_\_\_\_\_\_\_\_\_\_\_\_\_\_\_\_\_\_\_\_\_\_\_\_\_\_\_\_\_\_\_\_\_\_\_\_\_\_\_\_\_\_\_\_\_\_\_\_\_ Různé

\_\_\_\_\_\_\_\_\_\_\_\_\_\_\_\_\_\_\_\_\_\_\_\_\_\_\_\_\_\_\_\_\_

-Opravy a úpravy ZX Spectrum, zpomalovač her, MIDI, digitální bicí, připoj, lib. tiskáren a řada zajímavostí. Jan Drexler, Jahodová 2889; 10600 PRAHA 10

\_\_\_\_\_\_\_\_\_\_\_\_\_\_\_\_\_\_\_\_\_\_\_\_\_\_\_\_\_\_\_\_\_\_\_\_\_\_\_\_\_\_\_\_\_\_\_\_\_\_\_\_\_\_\_\_\_\_\_\_

\_\_\_\_\_\_\_\_\_\_\_\_\_\_\_\_\_\_\_\_\_\_\_\_\_\_\_\_\_\_\_\_\_\_\_\_\_\_\_\_\_\_\_\_\_\_\_\_\_\_\_\_\_\_\_\_\_\_\_\_\_\_ - Jste vlastníkem počítače ZX Spectrum, Didaktik Gama, kompatibilní, a chcete se rychle naučit anglicky nebo německy, využijte naší službu:

\_\_\_\_\_\_\_\_\_\_\_\_\_\_\_\_\_\_\_\_\_\_\_\_\_\_\_\_\_\_\_\_\_\_\_\_\_\_\_\_\_\_\_\_\_\_\_\_\_\_\_\_\_\_\_\_\_\_\_\_\_\_

\_\_\_\_\_\_\_\_\_\_\_\_\_\_\_\_\_\_\_\_\_\_\_\_\_\_\_\_\_\_\_\_\_\_\_\_\_\_\_\_\_\_\_\_\_\_\_\_\_\_\_\_\_\_\_\_\_\_\_\_\_\_\_ 1) soubor 4 programů pro výuku angličtiny za 160 Kčs

2) program pro výuku němčiny za 100 Kčs

\_\_\_\_\_\_\_\_\_\_\_\_\_\_\_\_\_\_\_\_\_\_\_\_\_\_\_\_\_\_\_\_\_\_\_\_\_\_\_\_\_\_\_\_\_\_\_\_\_\_\_\_\_\_\_\_\_\_\_\_\_\_\_ Programy zašleme na naši kazetě na dobírku. V objednávce uveďte, o jaký jazyk máte zájem. Roman Štembera, Sportovní 525; 50009 HRADEC KRÁLOVÉ 9

\_\_\_\_\_\_\_\_\_\_\_\_\_\_\_\_\_\_\_\_\_\_\_\_\_\_\_\_\_\_\_\_\_\_\_\_\_\_\_\_\_\_\_\_\_\_\_\_\_\_\_\_\_\_\_\_\_\_\_\_\_ - Hledám kohokoli, kdo poradí se seřízením tiskárny Tesla NL 2805, předá zkušenosti s jejím provozem, či sežene servisní dokumentaci. Hledám spolupráci s majiteli ALFI či BETADISK. Hledám majitele počítače postaveného dle zelené přílohy "Mikroelektronika 88". Mohu poradit se stavbou výše uvedených přístrojů, mám vylepšená schémate BETADISKU s řadičem FD 2793. Nabízím literaturu k ZX i jinou a některé běžnější součástky, IO ap. aj.

\_\_\_\_\_\_\_\_\_\_\_\_\_\_\_\_\_\_\_\_\_\_\_\_\_\_\_\_\_\_\_\_\_\_\_\_\_\_\_\_\_\_\_\_\_\_\_\_\_\_\_\_\_\_\_\_\_\_\_\_ a výhodnou cenu. Nabízím časopisy Elektronika (r. 87-89) a Sděl. technika (r. 89). Při žádosti o seznam přiložte známku. Petr Hůrka, B. Němcové 531; 353301 MARIÁNSKÉ LÁZNĚ

\_\_\_\_\_\_\_\_\_\_\_\_\_\_\_\_\_\_\_\_\_\_\_\_\_\_\_\_\_\_\_\_\_\_\_\_\_\_\_\_\_\_\_\_\_\_\_\_\_\_\_\_\_\_\_\_\_\_\_\_

#### Oznámení

\_\_\_\_\_\_\_\_\_\_\_\_\_\_\_\_\_\_\_\_\_\_\_\_\_\_\_\_\_\_\_\_\_\_\_\_\_\_\_\_\_\_\_\_\_\_\_\_\_ Jak nám oznámil jeden z našich stálých čtenářů, pan Wiedermann, 27. února 1990 zemřel po dlouhé a těžké nemoci Pavel Douša. Zdarma množil a překopírovával software ke Spectru 80kB dle St 11/87, odpovídal ochotně na četné dotazy a publikovat ve Zpravodaji Karolínky. Jeho agendu převzal Jiří Kadeřávek (jeho adresu v nejbižším možném termínu uveřejníme).

\_\_\_\_\_\_\_\_\_\_\_\_\_\_\_\_\_\_\_\_\_\_\_\_\_\_\_\_\_\_\_\_\_\_\_\_\_\_\_\_\_\_\_\_\_\_\_\_\_\_\_\_\_\_\_\_\_\_\_\_

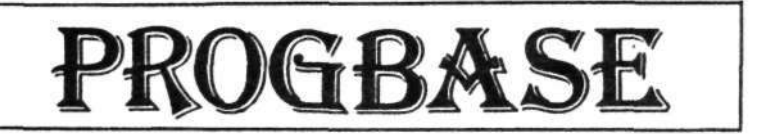

Jak již víte z minulého čísla, po velkých změnách v naší redakci jsem převzal rubriku Progbase, která se zabývá popisováním nových programů, jejich ukládáním do kartotéky redakce a jejich nahráváním zájemcům.

Chtěli bychom se též omluvit za šotka v čísle 2 90, název hry není Tranton, ale Trantor. Chceme též poprosit čtenáře, kteří si posílají kazety do redakce, aby měli trochu strpení, pokud na tu jejich kazetu nedojde dost rychle. Kazet mi přichází větší množství a někdy vytváří před mým magnetofonem dlouhé fronty.

Poplatek při nahrávání je 5,- Kčs na program + poštovné. Ovšem ne všechny programy z progbase jsou kopírovatelné. Progbase bude přinášet i recenze na programy, které autor prodává jinou cestou - vždy bude označeno je-li kopírovatelný či nikoliv.

A nyní kódování Progbase. Údaje o programu obsahují nejprve jeho jméno," autora a rok výroby. Dále je délka programu (celková - i s úvodním screenem), poté je hodnocení ZGHM, t.j. hodnocení Zábavnosti, Grafiky, Hudby a Manuálu. To je hodnoceno následovně:

0 - nejlepší,  $=$  - průměr a  $+$  - slabá. U neznámého je "-". Poté je kód:

HRY H -1 akční, -2 simulační, -3 logické, -4 konverzační, -5 grafické, -6 sex, -7 bludiště, -8 ostatní

uživatelské programy "U" -1 textové editory, -2 databáze a tabulkové, -3 překladače a kompilátory (jazyky), -4 kopírovací, -5 grafické, -6 matematické, -7 hudební, -8 systémové a -9 ostatní

a nakonec výukové "V" -1 jazyky, -2 zeměpis, -3 matematika, -4 demo, -5 systémové, -6 ostatní

To znamená, že třeba Art studio je kód U5.

Dále je zde ovládání K-klávesnice, J-joystick a M-myš.

Řeč ve které je program A-anlicky, C-česky, I-italsky, P-polsky, J-jugosl...

A poslední je manuál - T-napsán v Taswordu, DW-D-Writer, DT-D-Text,

- P - přímo v programu a O - ostatní (časopis...).

Pavel Maňas

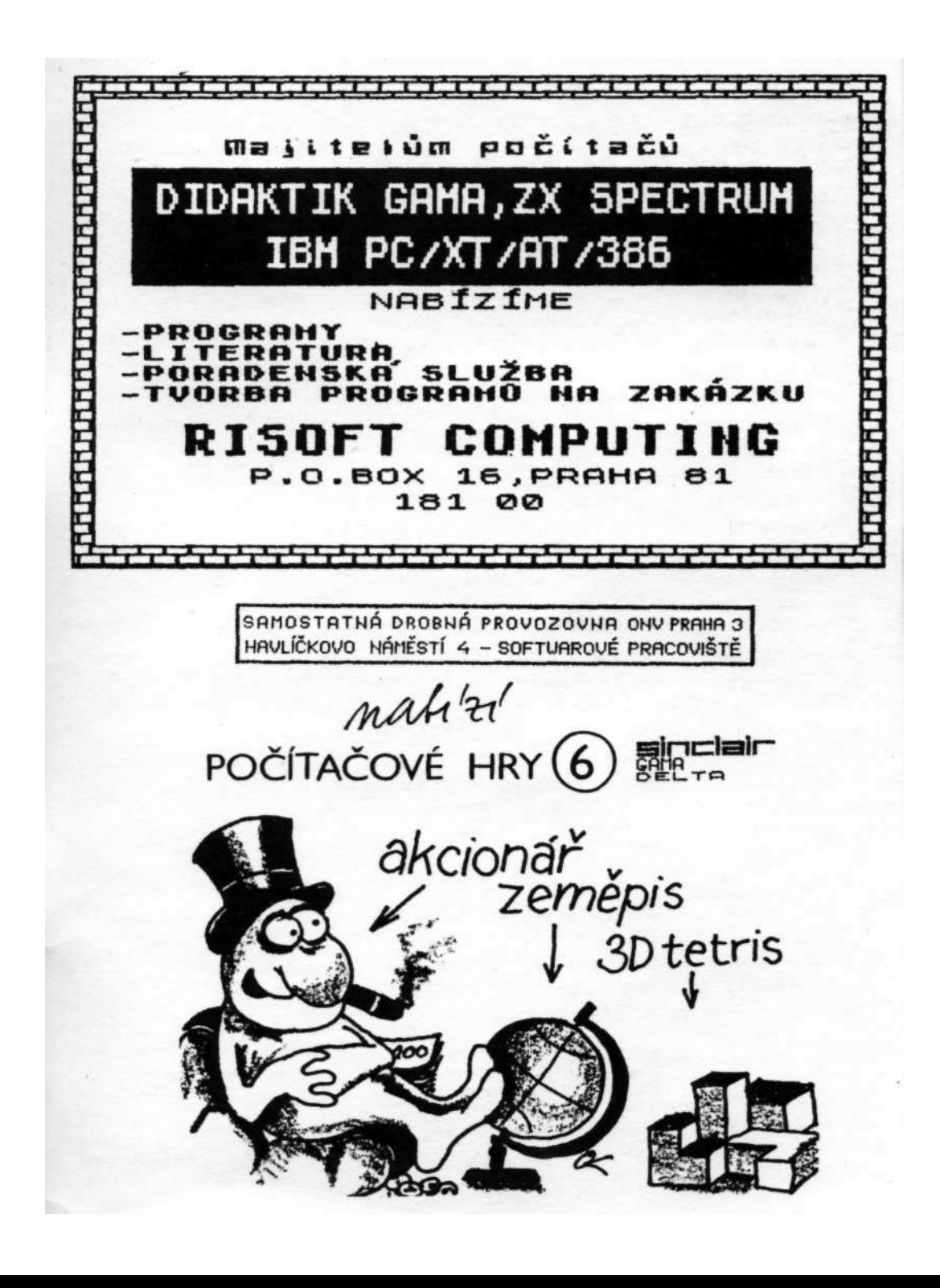

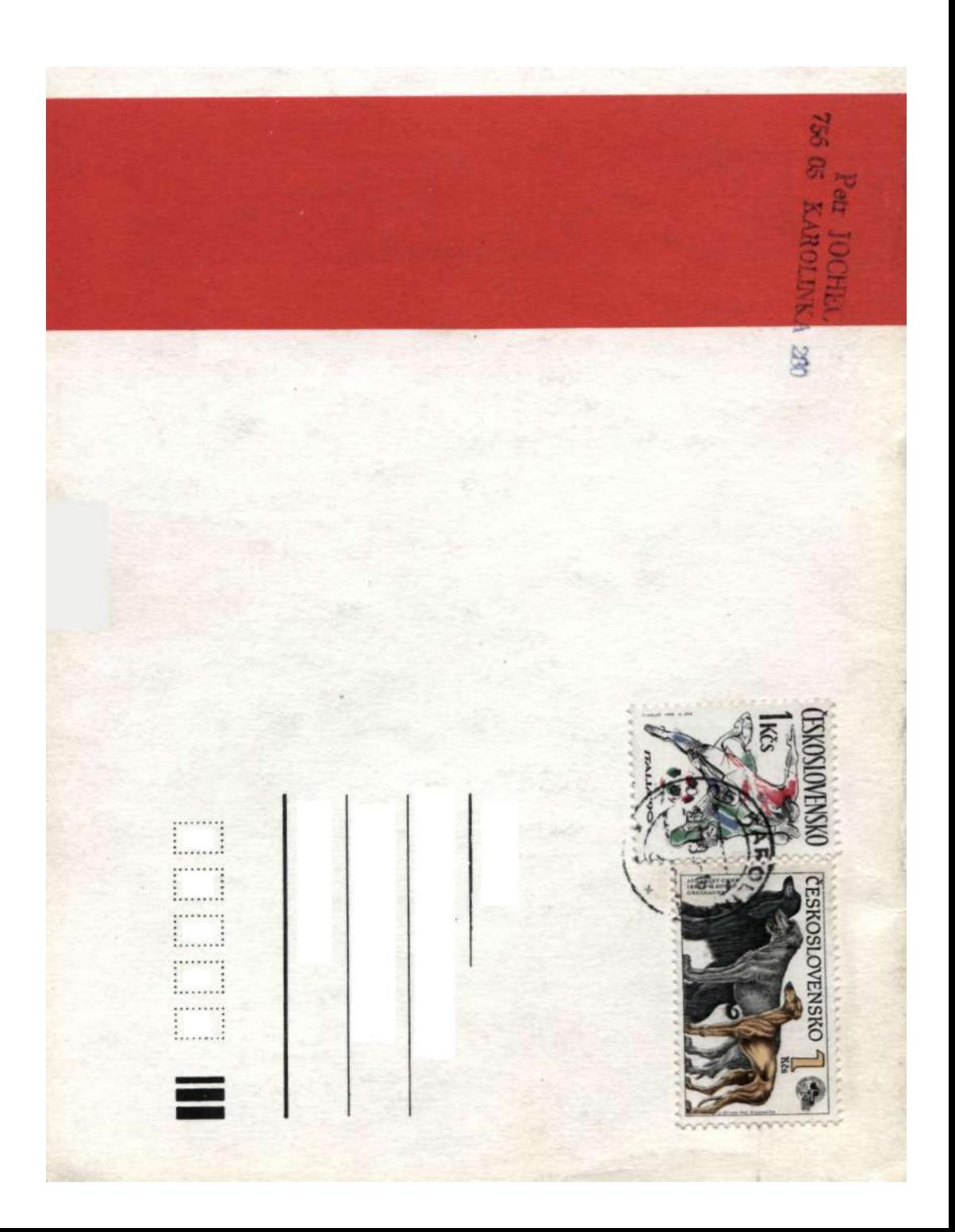